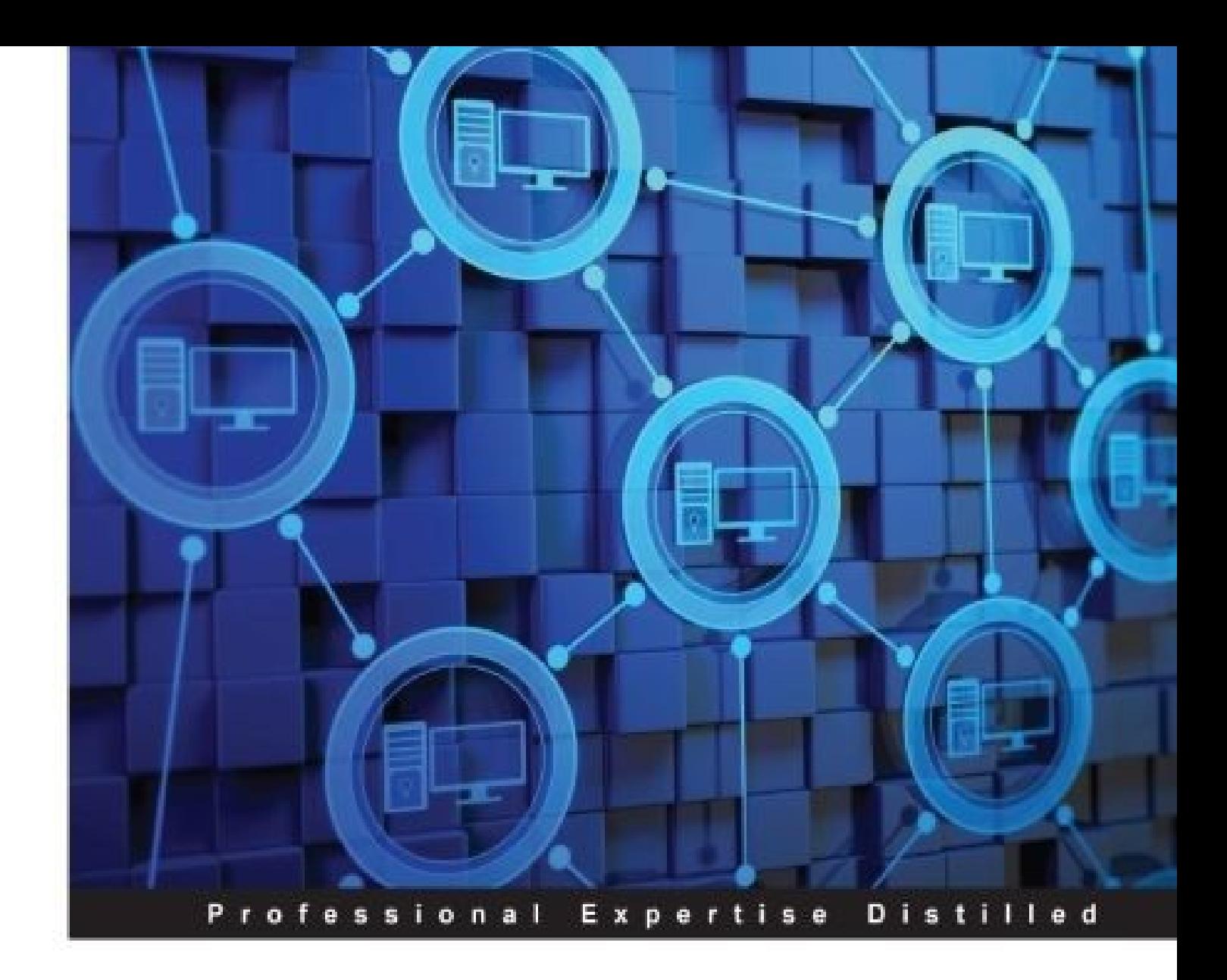

# **Learning VMware NSX**

Virtualize your network with this step-by-step configuration guide to installing, configuring, and managing VMware NSX

Ranjit Singh Thakurratan

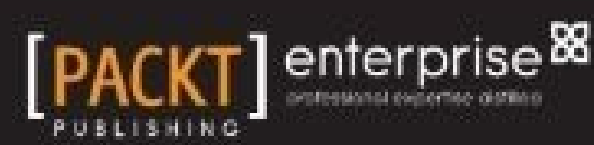

### **Table of Contents**

Learning VMware NSX **Credits About the Author** About the Reviewers www.PacktPub.com Support files, eBooks, discount offers, and more Why subscribe? Free access for Packt account holders Instant updates on new Packt books Preface What this book covers What you need for this book Who this book is for **Conventions** Reader feedback Customer support Downloading the example code Errata **Piracy Questions** 1. An Introduction to Network Virtualization An introduction to Network Virtualization The concepts of Network Virtualization An introduction to the NSX-V network virtualization platform NSX features and services NSX configuration maximums **Summary** 2. NSX Core Components An introduction to the NSX core components NSX Manager NSX Controller clusters VXLAN architecture overview A sample packet flow Transport zones NSX Edge Services Gateway Distributed firewall Cross-vCenter NSX Summary 3. NSX Installation and Configuration Preparing your environment Downloading and deploying NSX Manager

An overview of the NSX Manager interface Configuring the NSX Manager Managing NSX using the vSphere web client Deploying the control plane Deploying the data plane **Summary** 4. NSX Functional Services Primary and secondary NSX Managers Transport Zones Logical switching L2 bridges Deploying an NSX Edge logical router The Edge services gateway The logical firewall **Summary** 5. Edge Services Gateway DNS and DHCP services DHCP service DNS service **Routing** Configuring Edge Services Gateway OSPF Configuring OSPF on a logical distributed router Configuring BGP Configuring the IS-IS protocol Route redistribution configuration Logical Edge load balancers Virtual Private Networks SSL VPN-Plus SSL VPN-Plus network access mode SSL VPN-Plus web access mode IPSEC VPN L2 VPN More Edge services and configurations Adding a sub interface Force-Syncing NSX Edge with NSX Manager Configuring remote syslog servers Redeploying an NSX Edge Summary 6. Data Security Service Composer Security groups **Security policies** Mapping security groups and security policies Data security Network extensibility

**Summary** 

7. Monitoring **Activity Monitoring** Virtual machine activity report **Flow Monitoring Traceflow Summary** 8. Managing NSX NSX Manager settings Date and time Syslog server DNS servers Technical support logs **SSL** certificates Backup and restore NSX Manager backup NSX Manager domain registration Controller cluster operations **Summary** 9. Conclusion Index

### **Learning VMware NSX**

Copyright © 2016 Packt Publishing

All rights reserved. No part of this book may be reproduced, stored in a retrieval system, or transmitted in any form or by any means, without the prior written permission of the publisher, except in the case of brief quotations embedded in critical articles or reviews.

Every effort has been made in the preparation of this book to ensure the accuracy of the information presented. However, the information contained in this book is sold without warranty, either express or implied. Neither the author, nor Packt Publishing, and its dealers and distributors will be held liable for any damages caused or alleged to be caused directly or indirectly by this book.

Packt Publishing has endeavored to provide trademark information about all of the companies and products mentioned in this book by the appropriate use of capitals. However, Packt Publishing cannot guarantee the accuracy of this information.

First published: January 2016

Production reference: 1220116

Published by Packt Publishing Ltd.

Livery Place

35 Livery Street

Birmingham B3 2PB, UK.

ISBN 978-1-78588-688-1

www.packtpub.com

# **Credits**

#### **Author**

Ranjit Singh Thakurratan

#### **Reviewers**

Jonathan Frappier

Anthony Spiteri

#### **Commissioning Editor**

Veena Pagare

#### **Acquisition Editor**

Meeta Rajani

#### **Content Development Editor**

Priyanka Mehta

#### **Technical Editor**

Menza Mathew

#### **Copy Editor**

Kausambhi Majumdar

#### **Project Coordinator**

Izzat Contractor

#### **Proofreader**

Safis Editing

#### **Indexer**

Tejal Daruwale Soni

#### **Production Coordinator**

Aparna Bhagat

Aparna Bhagat

# **About the Author**

**Ranjit Singh Thakurratan** (RJ) is a VMware vExpert (2014 and 2015) and works as a VMware cloud solutions architect, specializing in architecting Enterprise cloud solutions. He works for Rackspace the #1 managed cloud company and home of Fanatical Support—which is based out of San Antonio, Texas.

RJ holds a master's degree in information technology—infrastructure assurance, an engineering degree in computer science, and has over ten years of hands-on IT experience. He has presented at numerous VMUG UserCon conferences held at Boston, Washington DC, New York, Denver, and Dallas. He also runs a technology blog, www.rjapproves.com, and can be reached via his Twitter handle—@RJAPPROVES. Apart from technology, RJ is also interested in astrophysics, animal welfare, and open source projects.

One of his favorite quotes is:

"The greatness of a nation and its moral progress can be judged by the way its animals are treated."

--*Mahatma Gandhi*

I would like to thank my parents, Jagat Singh and Thakur Sindhu Kumari, for making me the man I a today, and my brother, Manjit Singh, for being supportive all along. Lastly, to my lovely dog, Shyla Singh, who loves selflessly and has kept me on the move.

### **About the Reviewers**

**Jonathan Frappier** is a technology professional focused on working with organizations to understan business operations and requirements and then design, transform, and support technology solutions and teams that leverage modern trends in virtualization, cloud computing, DevOps, and social enterprise collaboration.

He works on a wide range of technology, from firewalls and switches to Windows, Active Directory, Exchange, VMware vSphere, storage, backups, disaster recovery, and support custom-developed software, in both large and small companies where technology is heavily relied upon.

I would like to thank my parents and grandparents, my wife and daughter, and the amazing virtualization community for everything you do every day—without you, opportunities like this wou not exist.

Anthony Spiteri has been working as a hosting and cloud professional since 2002, and in that time, l has been privileged to work at some of the leading service providers in Australia. Anthony has developed a true passion for his work and has worked on products and services that deliver high quality results through leading edge technologies. As a lead architect at ZettaGrid, he has helped push the boundaries of virtualization and cloud by leading product development and looking into doing great things with a great technology.

As a VMware vExpert and vChampion, Anthony has been able to build on his community work by delivering talks and presentations at various events locally and overseas. He runs the Virtualization i Life! blog at http://anthonyspiteri.net, and he is a contributor to Planet V12n, OneCloud Road, and AussievMafia. He has gained high levels of technical praise for his posts and comments on all things hosting- and cloud-related.

# **www.PacktPub.com**

### **Support files, eBooks, discount offers, and more**

For support files and downloads related to your book, please visit www.PacktPub.com.

Did you know that Packt offers eBook versions of every book published, with PDF and ePub files available? You can upgrade to the eBook version at www.PacktPub.com and as a print book custome you are entitled to a discount on the eBook copy. Get in touch with us at <service@packtpub.com> for more details.

At www.PacktPub.com, you can also read a collection of free technical articles, sign up for a range of free newsletters and receive exclusive discounts and offers on Packt books and eBooks.

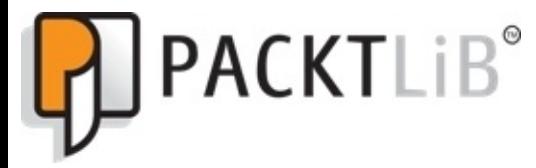

https://www2.packtpub.com/books/subscription/packtlib

Do you need instant solutions to your IT questions? PacktLib is Packt's online digital book library. Here, you can search, access, and read Packt's entire library of books.

### **Why subscribe?**

- Fully searchable across every book published by Packt
- Copy and paste, print, and bookmark content
- On demand and accessible via a web browser

#### **Free access for Packt account holders**

If you have an account with Packt at www.PacktPub.com, you can use this to access PacktLib today and view 9 entirely free books. Simply use your login credentials for immediate access.

### **Instant updates on new Packt books**

Get notified! Find out when new books are published by following @PacktEnterprise on Twitter or the *Packt Enterprise* Facebook page.

### **Preface**

Networking is the most critical component of any IT architecture. Architects always want to lay the right foundations of networks and solve networking issues before the computation and storage is looked at. This is why I have always felt the need to have a better understanding of networking and how things work.

Network virtualization technology allowed me to have a behind-the-scenes, hands-on look at how networking works and the concepts that made it happen. The ability to deploy virtual appliances such as switches, load balancers, and routers and examine their functionality was very appealing. The pace at which I learned network virtualization (NSX) gave me the confidence to grow in a field in which I thought I lacked significant knowledge. Through my journey, I understood that network virtualization not only made me think like a network engineer, but also made me apply networking concepts very creatively to a virtualized environment, and this made it all the more appealing. What was complex before, now became extremely simple.

In 2015, I went about giving presentations at multiple VMUG UserCon sessions all around the country. My presentation was on *Getting started with VMware NSX - Basics and Best Practices*. Here, my aim was not to talk about what NSX can do but to talk about how easy it was to get started with NSX and also to squash some common misconceptions about it. I wasn't sure whether this was a topi worth talking about and wasn't expecting a large crowd. (My time slot to present was right after lunch, which wasn't very encouraging.)

Soon, I was proved wrong. In each and every city where I gave my presentations, all of my sessions had a full audience. People were eager to know how to get started with NSX and in fact, preferred this presentation to any of the other VMware NSX presentations happening at the same conference. I was able to quickly identify the huge knowledge gap and the plethora of common misconceptions about NSX and network virtualization, in general. I also observed that many of the attendees were network administrators with an interest in network virtualization.

This feedback from the tech community gave me a desire to write a book that covers the basics and teaches how to get started with NSX. I want to connect to the day-to-day administrator and the network engineer who is wondering how all the dots connect, and this is something I am passionate about. The book explains the basics and covers the deployment of the various features of network virtualization in simple and clear language and with screenshots that allow you to visualize the workflow as you read. I did have to work around a page restriction set by the publisher, so I focused on the most commonly used or sought-after features in the book even though I covered all of the NS2 features and functionality. The audience feedback from various conferences helped me greatly.

I hope you enjoy working with this book and that it helps you to learn to use and understand NSX and network virtualization.

### **What this book covers**

Chapter 1, *An Introduction to Network Virtualization*, gets you started with an introduction to network virtualization and an overview of its concepts. You will briefly learn about some of NSX's features and capabilities. We also have a NSX limits table to help you understand NSX's capabilities.

Chapter 2, *NSX Core Components*, talks about all the different components of NSX and how they all work together. You will also learn about VXLAN architecture that is the backbone of overlay or virtual networking. We will also briefly talk about transport zones that define the scope of a virtual network. You will learn about NSX Edge services and the distributed firewall as well.

Chapter 3, *NSX Installation and Configuration*, is where we will start deploying and configuring NSX. We will go over the installation process step by step and then configure our NSX deployment with a vCenter server. You will learn how to manage NSX using the vSphere web client and build your control and data planes.

Chapter 4, *NSX Functional Services*, discusses the deployment and configuration of different NSX services, such as logical switching, L2 bridging, and Edge gateway services. We will go over the configuration of transport zones and logical switching step by step. This will be an interesting chapter, where you will also learn the deployment of Edge appliances and set up L2 bridging, which allows you to extend a layer 2 network into NSX.

Chapter 5, *Edge Services Gateway*, discusses the NSX Edge gateway, which offers a lot of features and capabilities. We will go deeper into the services offered by the Edge gateway and look at how to deploy and configure them. We will look at how to configure routing and load balancing. You will also spend some time learning to set up DHCP and DNS services.

Chapter 6, *Data Security*, discusses one of the most important capabilities of NSX, its security, and also discusses the different NSX security offerings. We will discuss and learn how to set up security groups and configure them by mapping a security group to a specific policy. You will also learn briefly about the network extensibility feature of NSX.

Chapter 7, *Monitoring*, looks at how to enable monitoring for our environment using NSX. Activity monitoring is one of the features of NSX that is a boon for network and system administrators. You will learn how to configure it along with generating a virtual machine activity report. You will also learn about flow monitoring and Traceflow, which can simulate and allow you to test the network.

Chapter 8, *Managing NSX*, talks about NSX administrative tasks such as backup and restore and NSX Manager settings. We will revisit NSX Manager and explore all the different settings that can be set. We will look at setting up syslog, time, and DNS settings. We will also look at taking controller snapshots as well. We will also have a look at the setup of our NSX Manager with CA signed certificates along with configuring NSX with a domain.

Chapter 9, *Conclusion*, is the concluding chapter that includes important information and links

### **What you need for this book**

Although you can dive right into this book, I recommend setting up a modest home lab of three servers running VMware's ESXi and vCenter. You are also encouraged to spend some time exploring the **hands on labs** offered for free by VMware. The specific NSX labs that will help you greatly are **HOL-SDC-1603** and **HOL-SDC-1625**. These labs will help you get started with NSX without having to worry about the intricacies of having to set it up.

You can get to "hands on labs" by going to http://labs.hol.vmware.com and searching for the two labs mentioned earlier.

### **Who this book is for**

This book is for those who want to learn how to install, manage, and configure the VMware NSX Network Virtualization platform. If you want to explore, understand, or deploy VMware NSX in your environment, this book is for you. Also, this book can assist you in preparing for VMware NSX certification. Knowledge of the basic networking concepts and VMware components such as vCenter and vSphere is required.

### **Conventions**

In this book, you will find a number of text styles that distinguish between different kinds of information. Here are some examples of these styles and an explanation of their meaning.

Code words in text, database table names, folder names, filenames, file extensions, pathnames, dummy URLs, user input, and Twitter handles are shown as follows: "We can include other contexts through the use of the include directive."

A block of code is set as follows:

[root@host:~] esxcli software vib list | grepesx esx-vsip6.0.0-0.0.2732470 VMware VMwareCertified 2015-05-29 esx-vxlan6.0.0-0.0.2732470 VMware VMwareCertified 2015-05-29

When we wish to draw your attention to a particular part of a code block, the relevant lines or items are set in bold:

[root@host:~] esxcli software **vib** list | grepesx esx-vsip6.0.0-0.0.2732470 VMware VMwareCertified 2015-05-29 esx-vxlan6.0.0-0.0.2732470 VMware VMwareCertified 2015-05-29

**New terms** and **important words** are shown in bold. Words that you see on the screen, for example, in menus or dialog boxes, appear in the text like this: "Click on **Change** in the **Syslog servers** row."

#### **Note**

Warnings or important notes appear in a box like this.

#### **Tip**

Tips and tricks appear like this.

### **Reader feedback**

Feedback from our readers is always welcome. Let us know what you think about this book—what you liked or disliked. Reader feedback is important for us as it helps us develop titles that you will really get the most out of.

To send us general feedback, simply e-mail <feedback@packtpub.com>, and mention the book's title in the subject of your message.

If there is a topic that you have expertise in and you are interested in either writing or contributing to book, see our author guide at www.packtpub.com/authors.

# **Customer support**

Now that you are the proud owner of a Packt book, we have a number of things to help you to get the most from your purchase.

### **Downloading the example code**

You can download the example code files from your account at http://www.packtpub.com for all the Packt Publishing books you have purchased. If you purchased this book elsewhere, you can visit http://www.packtpub.com/support and register to have the files e-mailed directly to you.

sample content of Learning VMware NSX

- **[Babel Tower pdf, azw \(kindle\), epub, doc, mo](http://qolorea.com/library/Destroy-All-Monsters--and-Other-Stories.pdf)bi**
- [download online A History of Philosophy, Volume 4: Modern Philosophy: From Descartes to](http://thewun.org/?library/Convergence-Culture--Where-Old-and-New-Media-Collide.pdf) [Leibniz pdf](http://thewun.org/?library/Convergence-Culture--Where-Old-and-New-Media-Collide.pdf)
- [read online Reading Heidegger: Commemorations \(Studies in Continental Thought\) pdf, azw](http://aircon.servicessingaporecompany.com/?lib/Punk-Slash--Musicals--Tracking-Slip-Sync-on-Film.pdf) [\(kindle\)](http://aircon.servicessingaporecompany.com/?lib/Punk-Slash--Musicals--Tracking-Slip-Sync-on-Film.pdf)
- [read Streetlights and Shadows: Searching for the Keys to Adaptive Decision Making pdf](http://www.freightunlocked.co.uk/lib/Drools-Developer-s-Cookbook.pdf)
- <http://qolorea.com/library/Destroy-All-Monsters--and-Other-Stories.pdf>
- <http://thewun.org/?library/Convergence-Culture--Where-Old-and-New-Media-Collide.pdf>
- [http://aircon.servicessingaporecompany.com/?lib/Punk-Slash--Musicals--Tracking-Slip-Sync](http://aircon.servicessingaporecompany.com/?lib/Punk-Slash--Musicals--Tracking-Slip-Sync-on-Film.pdf)[on-Film.pdf](http://aircon.servicessingaporecompany.com/?lib/Punk-Slash--Musicals--Tracking-Slip-Sync-on-Film.pdf)
- <http://www.freightunlocked.co.uk/lib/Drools-Developer-s-Cookbook.pdf>